*Compaq Training Services*

Technical Training

# Compaq Tru64 UNIX 2000 Catalog

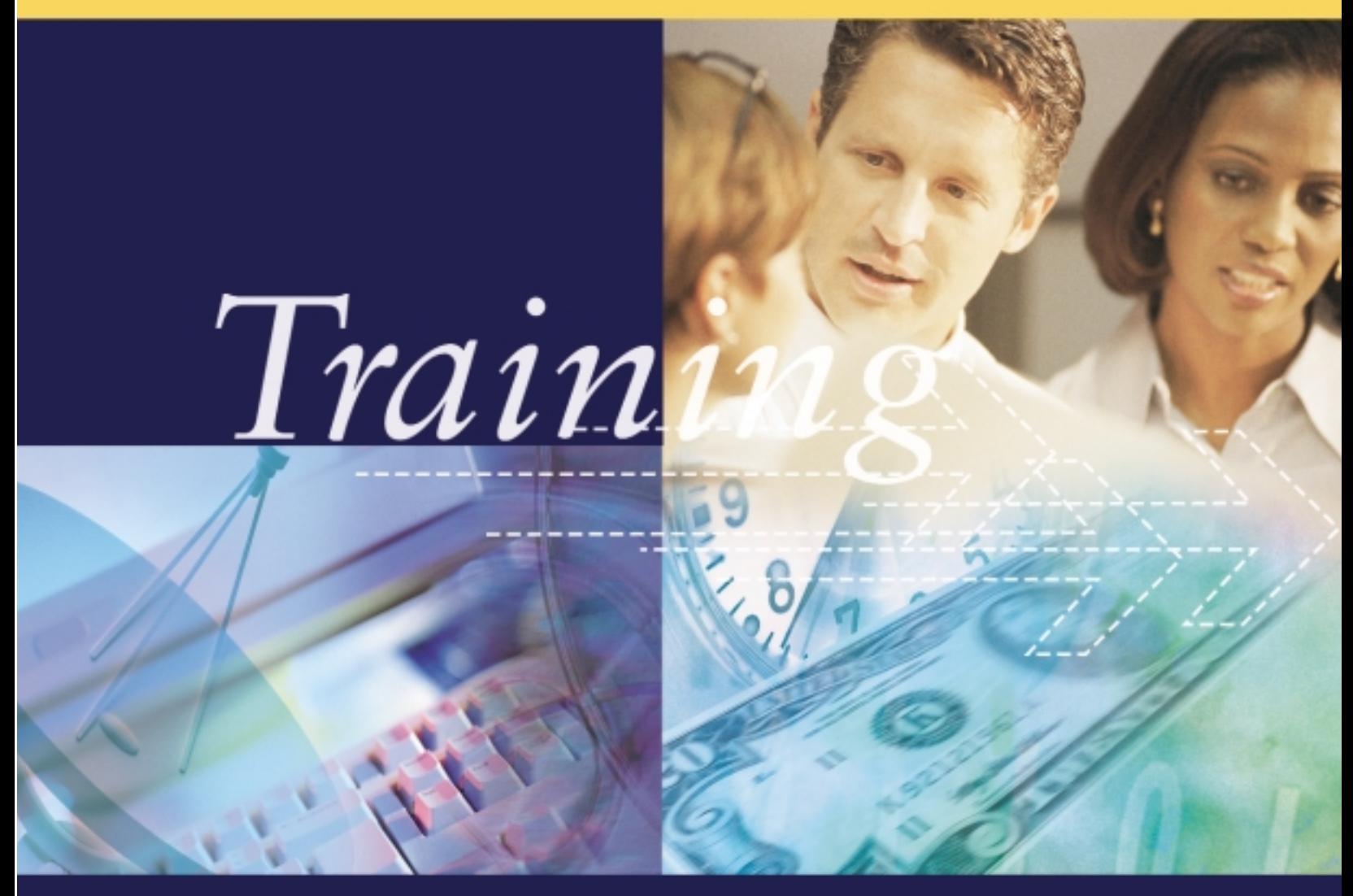

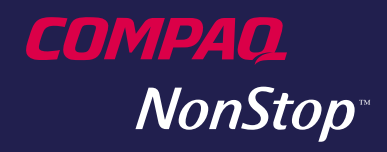

# Recommended Compaq Tru64<br>INIX v5.0 Track

**O diagrama abaixo demonstra uma seqüência de estudos sugerida para o Compaq Tru64 UNIX, formado por seqüências de cursos de Programação e de Administração.**

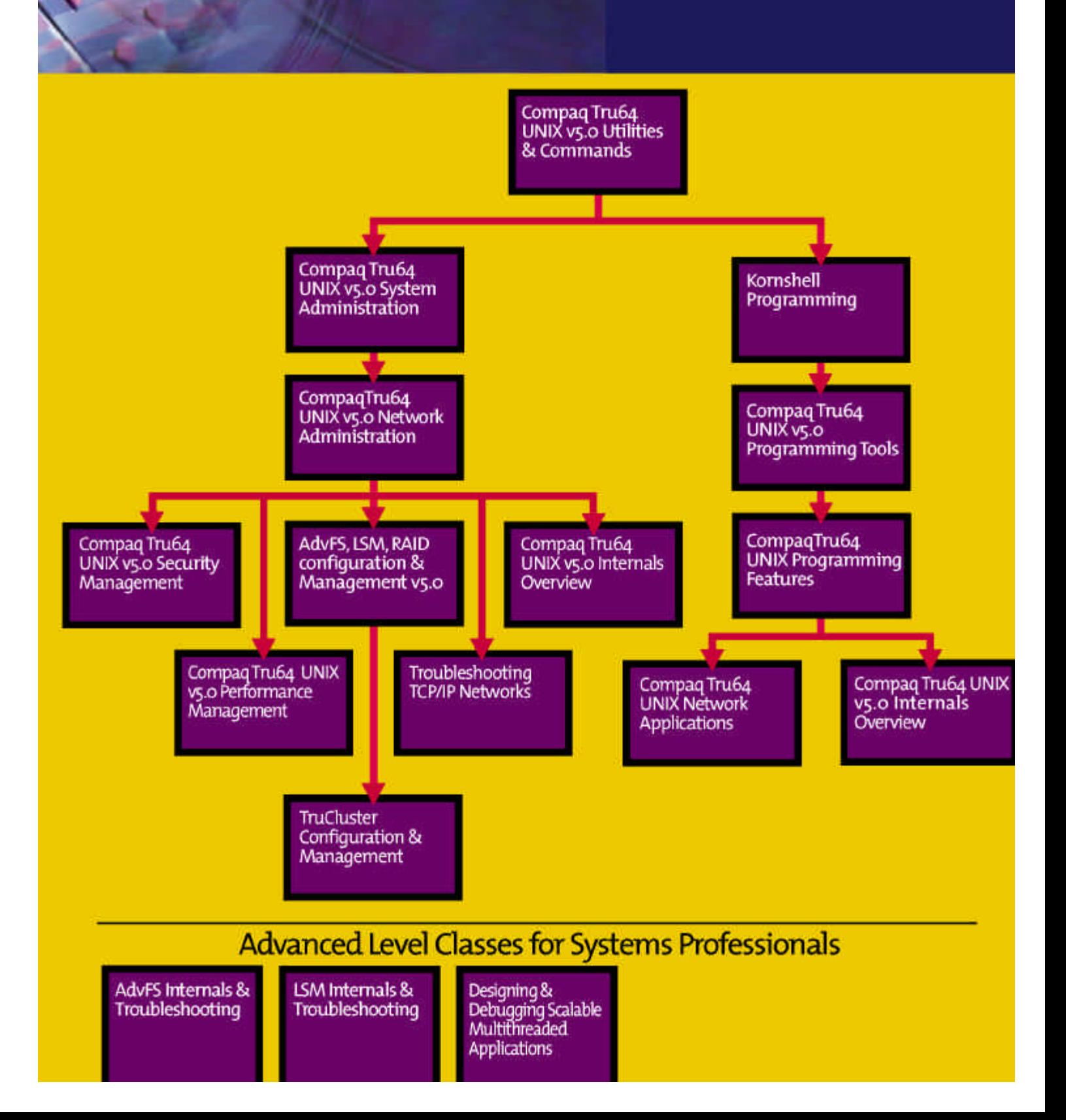

# **Compaq Tru64 UNIX v5.0 Utilities and Commands**

# **Soluções Compaq**

A **Qualidade dos nossos treinamentos** estão sempre em primeiro lugar, afinal para afirmar esse compromisso temos a letra "**Q**" estampada no nosso nome. Para garantir o sucesso contamos com uma equipe altamente qualificada para ministrar os treinamentos e a novidade fica por conta da avaliação do curso *on the* fly de forma que podemos alcançar todos os objetivos ao fim do treinamento.

Os treinamentos de Hardware e Software entregues pela Compaq permitem Aumentar a produtividade em seu ambiente de I**T**.

### **Compaq Tru64 UNIX v5.0 Utilitiesand Commands**

#### **Duração :** 5dias

#### **Características docurso**

OUNIX Utilities and Commands é um curso inicial, criado para treinar usuários que precisem de conhecimentos básicos para se tornarem produtivos no uso de um sistema operacional UNIX, incluindoo Tru64 UNIX, UNIX System V ou sistema baseado em BSD, como o ULTRIX.

Os conceitos apresentados neste curso são adequados para participantes de qualquer ambiente UNIX,preparando-opara o usodo CDE (Common Desktop Enviroment) e o Korn Shell em qualquer sistema operacional baseado em UNIX. Os exemplos, exercícios e soluções são baseados em um sistema Tru64 UNIX versão 5.0 que utilize o CDE e o Korn Shell.

#### **PúblicoAlvo**

Os conceitos apresentados neste curso são adequados a usuários de qualquerambienteUNIX.

#### **Pré-requisitos**

Não háPré-requisitosparaestecurso.

#### **Ao concluir este curso, os participantes serãocapazesde:**

- •Fazer olog ineolog out
- •Abrir aplicativos desktop
- •Configurar oseu espaçode trabalho
- •Gerenciar arquivos ediretórios
- •Usar oscomandos shell
- •Usarumeditornosistema

•Usar o redirecionamento, filtragem, piping eAWK

- •Gerenciar os processosdesoftware
- Transferir arquivos e executar comandosemtodasasredesTCP/IP •Imprimir arquivos e gerenciar seus jobsde impressão
- Escrever arquivos em fita e extrair arquivosdestas
- •Escrever scripts Korn Shell de nível introdutório

#### **Benefícios proporcionados por este curso**

- •Iníciode operaçãocom oTru64UNIX •UsodoCDE
- Customização de seu espaço de trabalho
- •Introdução de conceitos de sistemas de arquivos
- Gerenciamento de arquivos com o CDE
- Gerenciamento de arquivos com o CLI
- •IntroduçãodoshellsdoUNIX
- •Usodoeditor vi
- Redirecionamento, filtragem e piping
- Controle de processos
- •Comunicaçãocomoutrosusuários
- •Usode redesTCP/IP
- •Impressãocom ousodoCDE
- •Impressãocom ousodoCLI
- •Usode fitas ediscos
- •Recuperação e edição de comandos shell
- •Introduçãodos scriptsKornShell

# **Compaq Tru64 UNIX v5.0 System** Administration

# **Soluções Compaq**

Com os cursos Utilities Command e System Administrator você pode realizar a primeira prova da certificação Tru64. A prova é denomida Tru64 Unix v5 Sustem Administrator, Support, and Integration exam.

A Compaq tem tudo para fazer de você um profissional ainda mais Completo.

### **Compaq Tru64 UNIX v5.0 System Administration**

#### **Duração:** 5dias

#### **Características docurso**

Este curso foi criado para participantes que farão a instalação e o gerenciamento de um sistema Tru64 UNIX. O curso abrange os conceitos básicos, desde a instalação do software do sistema operacional e do software opcional até o gerenciamento de sistemas de arquivos e dispositivos e a criação de contas do usuário. O curso mostra como gerenciar um sistema Tru64 UNIX usando o CDE (Common Desktop Enviroment), a interface gráficapadrãoparaossistemasUNIX.

#### **PúblicoAlvo**

Este curso foi criado para participantes com alguma experiência emumambienteUNIX.

#### **Pré-requisitos**

Antes de fazer este curso, os participantesdeverãoser capazesde: •Fazerolog inemumsistemaUNIX

- •Usarumeditornosistema
- •Gerenciar arquivos ediretórios
- •Deslocar-se pelo sistema dearquivos doUNIX
- Usar comandos não privilegiados
- Escrever e depurar problemas simplesde shell

Estes Pré-requisitos podem ser conseguidos através da seqüência de cursosabaixo:

• Tru 64 UNIX Utilities and Commands

#### **Ao concluir este curso, os participantes serãocapazes de:**

- Identificar as responsabilidades pela administraçãodosistema
- •Instalar o sistemaoperacional
- Instalar e desinstalar softwares opcionais
- •Inicializar eparar osistema
- •Fazer a manutenção do sistema de arquivos
- Configurar os dispositivos periféricos
- •Fazer o backup e restore de arquivos e sistemas dearquivos
- •Gerenciarascontasde usuários
- •Monitorar aperformancedo sistema
- •Resolver osproblemasdo sistema
- •Conectar-seaumarede local

#### **Benefícios proporcionados por este curso**

- •Gerenciamento dosistemaUNIX
- •Gerenciamento de discos e sistemas de arquivos
- •Comoiniciare derrubar osistema
- •Atualizaçãodofirmwaredosistema
- •Comoinstalar o sistema
- •Conexão coma rede
- •Comocarregar e licenciar osoftware
- •Configuraçãodokernel
- •Configuraçãodosperiféricos •Arquivamento
- 
- Gerenciamento do ambiente de usuários
- •Monitoraçãodo sistema
- •UsodoseventosDEC

# **Compaq Tru64 UNIX v5.0 Network Administration**

# **Soluções Compaq**

Com esse curso você pode realizar mais uma prova da certificação Tru64 à Tru64 Unix v5 Network Administration exam.

A Compaq prepara você para os desafios do mundo globalizado.

#### **Dica:**

Consulte a posição do track dos cursos que você já vez, com essa informação você pode escolher os cursos certos para você ou para sua equipe.

### **Compaq Tru64 UNIX v5.0 NetworkAdministration**

**Duração:** 5dias

#### **Características docurso**

Este curso fornece aosparticipantes o treinamento que precisam para usar os comandos TCP/IP e a interface CDE para instalar e gerenciar as configuraçõesderedeTru64UNIX.

#### **PúblicoAlvo**

Este curso foi criado para participantes que estarão gerenciando uma rede UNIX que inclua um sistema Tru64 UNIX e para as pessoas que queiram aumentar o seu conhecimento da operação de rede doTru64UNIX.

#### **Pré-requisitos**

Antes de fazer este curso, os participantesdevemser capazes de: •Fazer o log in em um sistema Tru64 UNIX

- •Usarumeditornosistema
- •Gerenciar arquivos ediretórios
- Escrever e depurar programas simplesde shell
- Descrever o propósito e o formato dos arquivos de sistema e dos diretórios como o /etc/passwd,/etc/fstab,/etc/hosts, /etc/inittab e /sbin/rc3.d

•Interpretar osarquivos de log de erro para identificar possíveis problemas

- Instalar o software e os subconjuntos de software do sistema operacionalTru64UNIX
- Incluir e remover usuários do sistema

• Iniciar e derrubar o sistema operacional nos modos monousuário oumultiusuário

•Criar, montar e fazer o backup dos sistemasde arquivos

#### **Ao concluir este curso, os participantes serãocapazes de:**

- Descrever como um sistema de computadores participa de uma rede TCP/IP
- Configurar e gerenciar uma rede TCP/IP
- •Configurar e gerenciar o servidor e clientsNFS
- Configurar e gerenciar o serviço BIND
- Configurar e gerenciar o NIS (Network Information Service)

•Configurar um client ou servidor de correio

- Descrever o uso dos protocolos BOOTPeDHCP
- Configurar e instalar o software, usandooRIS (Remote Install Service)

•Configurar e gerenciar o servidor e clients dos DMS (Dataless ManagementService)

- •Configurar as conexões derede PPP
- •Gerenciar oserviçoNTP

•Descrever como o Protocolo Simples de Gerenciamento de Rede (SNMP) é usadoparagerenciaras redesTCP/IP

•Configurar as impressorasremotas e LAT emum sistemaTru64UNIX •Configurar e gerenciar o serviço LAT

(LocalAreaTransport)

#### **Benefícios proporcionados por este curso**

- •Visãogeraldaoperaçãoderede
- •ConfiguraçãodaredeTCP/IP
- •Usodoscomandosde redeTCP/IP
- •Gerenciamento daredeTCP/IP
- •Gerenciamento doNFS
- •ConfiguraçãodoserviçoBIND

• Configuração do Serviço de Informaçõesde Rede

•Configuração do sistema de correio Tru64UNIX

- •Usodosprotocolos de bootstrap
- •UsodosServiços RIS
- •UsodosServiçosDMS
- •ConfiguraçãodoprotocoloPPP
- •Gerenciamento doserviçoNTP
- •ConfiguraçãodoSNMP
- •Configuraçãodaimpressãonarede
- •UsodoLAT

# **Compaq Tru64 UNIX v5.0 Security Management**

# **Soluções Compaq**

ACompaq conta com um time pronto para montar treinamentos com o seu perfil customizado, personalizado com as necessidades do dia a dia, trazendo assim um maior aproveitamento das aulas teóricas e praticas

Não importa aonde você esteja: a <mark>Compaq</mark> oferece os melhores cursos no centros de treinamento ou na sua empresa

### **Compaq Tru64 UNIX v5.0 SecurityManagement**

#### **Duração:** 2 dias

#### **Características docurso**

Este curso foi criado para pessoas com experiência no gerenciamento de um sistemaoperacionalTru64UNIX e que estejam interessadas em aprender como reconhecer e cuidar das ameaças à segurança nos níveis básico e de Segurança Avançada do ambienteTru64UNIX.

#### **PúblicoAlvo**

Este curso foi criado para administradores de sistemas UNIX que precisem ter experiência nos tópicos avançados de segurança do sistemaTru64UNIX.

#### **Pré-requisitos**

Antes de fazer este curso, os participantesdevemser capazes de:

•Fazer o log on em um computador que utilize o Tru64 UNIX como administradordosistema

• Usar o editor fornecido com o sistemaoperacional

- •Gerenciar arquivos ediretórios
- Escrever e depurar programas simplesde shell

• Instalar subconjuntos de software doTru64UNIX

•Incluir eremover usuários

• Customizar o arquivo de configuraçãodo sistema e montarum kernel novo

• Criar, montar e fazer o backup de sistemasde arquivos

Estes Pré-requisitos podem ser obtidos através da seqüência de cursosabaixo:

• Tru64 UNIX v5 Utilities and Commands

• Tru64 UNIX v5 System Administration

#### **Ao concluir este curso, os participantes serãocapazes de:**

- •Identificar questõesde segurançae a terminologiadoTru64UNIX
- Saber quais são as ferramentas de auditoriabásicas e asavançadas
- •Descrever osrequisitos desegurança de umdado sistema
- •Aumentar asegurança dosistema
- •Aumentar asegurança darede

• Rastrear atividade através da auditoriado sistema

•Executar operações de configuração de segurançausandoosecconfig

• Instalar e configurar a Segurança Avançada

•UsaroCDE

• Usar o Account Manager (dxaccounts) e as ferramentas do AuditManager

•Fazer a manutenção dos bancos de dadosdo subsistemaprotegido

•Criar e modificar os dispositivos de segurança

• Administrar o subsistema de auditoria usando o auditconfig e o dxaudit

•Executar a resolução de problemas e as operações de recuperação do sistematrusted

#### **Benefícios proporcionados por este curso**

•Visãogeral sobre asegurança

• Como aumentar a segurança no nívelbásico

- •Históricodefalhasnasegurança
- •Listasde controle deacesso
- •Segurançaavançada
- •Auditoria

· Resolução de problemas e recuperaçãodo sistema trusted

# **Compaq Tru64 UNIX v5.0 AdvFs, LSM e Raid Configuration** and **Management**

# **Soluções Compaq**

A área de serviços de Educação da Compaq disponibiliza para você Treinamentos focados nas suas necessidades, explorando todos os recursos das soluções Compaq NonStop, fazendo com que seu ambiente de Tecnologia da informação seja mais seguro e estável.

### A responsabilidade da

Compaq é tornar simples o que parece ser complexo para você.

#### **Dica:**

Consulte a posição do track dos cursos que você já vez, com essa informação você pode escolher os cursos certos para você ou para sua equipe.

### **Compaq TRU64 UNIX v5.0 AdvFS , L S M e Rai d Configuration and Management**

**Duração:** 4 dias

#### **Características docurso**

O curso Compaq TRU64 UNIX v5.0 AdvFS ,LSM and Raid Configuration and Management descreve as tarefas que o pessoal de suporte e os administradores de sistemas devem executar para configurar, instalar e gerenciar o Sistema Avançado de Arquivos, Gerenciador de Armazenamento Lógico ou a tecnologia de Arrays Redundantes de Discos Independentes.

#### **PúblicoAlvo**

Este curso foi criado para pessoas com experiência no gerenciamento de ambientes TRU64 UNIX e que desejem receber conhecimentos sobre os seguintes tópicos avançados de administração

• Sistema Avançado de Arquivos (AdvFS)

• Gerenciador de Armazenamento Lógico(LSM)

• Tecnologia de Arrays Redundantes deDiscos Independentes (RAID)

#### **Pré-requisitos**

Antes de fazer este curso, os participantesdevemser capazes de: • Instalar e gerenciar um sistema

Compaq TRU64UNIXv5.0

• Instalar produtos em camadas e registrarPAKsde licença

• Resolver problemas no sistema operacional e fazer ajustes para melhorar aperformance

•Gerenciar as partições tradicionais nosdiscosUNIX

• Executar tarefas típicas do gerenciamento do sistema UNIX, como o backupea inclusão de contas deusuários

•Usar asferramentas de configuração daCompaq TRU64UNIXv5.0 Kernel •Configurar um sistema de Arquivos de Rede

Estes Pré-requisitos podem ser conseguidos com a seqüência de cursosabaixo:

• Compaq TRU64 UNIX v5.0 System Administration

•Compaq TRU64 UNIX v5.0 Network Administration

#### **Ao concluir este curso, os participantes serãocapazes de:**

• Determinar as necessidades de hardware e software para LSM, AdvFS e RAID

•Configurar e gerenciar o LSM, AdvFS e RAIDusando a interface de linhasde comandos ou a interface gráfica do usuário (conforme for mais apropriado).

• Descrever os benefícios e inconvenientes do uso do Sistema AvançadodeArquivos,LSMouRAID.

#### **Benefícios proporcionados por este curso**

•IntroduçãoaoLSM,AdvFS eRAID

•Introduçãoaos conceitos doRAID

• Configuração e gerenciamento de umaControladoraHSZ

• Configuração e gerenciamento do Gerenciador de Armazenamento Lógico

•Uso do Sistema Avançado de Arquivos

# **Compaq Tru64 UNIX v5.0 Performance Management**

# **Soluções Compaq**

Com os cursos Security, AdvFs e Performance você pode realizar mais uma prova da certificação Tru64 à Tru64 Unix v5Advanced dministration, Support, and Performance exam.

A Compaq tem as soluções para os problemas que você precisa resolver.

### **Compaq TRU64 UNIX v5.0 P e r f o rmanc e Management**

#### **Duração:** 2 dias

#### **Características docurso**

O curso Compaq TRU64 UNIX v5.0 Performance Management foi criado para pessoas com experiência no gerenciamento de um sistema operacional CompaqTRU64UNIX v5.0 e que estejam interessadas em aprender como gerenciar a performance de seus sistemas e mum ambiente Compaq TRU64UNIX v5.0.

#### **PúblicoAlvo**

Este curso foi criado para administradores de sistema TRU64 UNIX que estejam interessados nos tópicos avançados de performance do sistema.

#### **Pré-requisitos**

Antes de fazer este curso, os participantesdevemser capazes de:

• Instalar o software e os subconjuntos de software do sistema operacional Compaq TRU64 UNIX v5.0

• Incluir e remover usuários do sistema

• Iniciar e fechar o sistema operacional nos modos com um ou vários usuários

• Customizar o arquivo de configuraçãodo sistema e montarum kernelnovo

• Criar, montar e fazer o backup de sistemasde arquivos

•Usar oeditoremacs,vi,exoued

Estes Pré-requisitos podem ser obtidos através da seqüência de cursosabaixo:

•Compaq TRU64 UNIX v5.0 Utilities and Commands

•Compaq TRU64 UNIX v5.0 System Administration

• Seis meses de experiência no gerenciamento de um sistema Compaq TRU64UNIX

#### **Ao concluir este curso, os participantes serãocapazes de:**

- Identificar os fatores que afetam a performancedo sistema
- Usar as diversas ferramentas do sistema para monitorar a performancedo sistema
- •Identificarosgargalos nosistema
- Fazer o tuning das partições e sistemasdearquivosdodisco

• Fazer o tuning do controle do processo e dos subsistemas de memória

#### **Benefícios proporcionados por este curso**

•Visãogeraldaperformance

- •Ferramentasdemonitoração
- Identificação de problemas de performance

• Modificação da performance do sistema

# **Compaq TruCluster Configuration** and **Management**

## **Soluções Compaq**

Com este curso você pode realizar a prova da certificação Tru64, TruCluster v5 Implementation and Support exam.

A internet está fazendo do mundo um lugar mais Compaq.

#### **Dica:**

Consulte a posição do track dos cursos que você já vez, com essa informação você pode escolher os cursos certos para você ou para sua equipe.

### **Compa q TruCluste r Configuration and Management**

**Duração:** 5dias

#### **Características docurso**

Este curso de cinco dias de aulas práticas e de laboratório descreve em detalhes como planejar, instalar, configurar, testar e resolver os problemas dos componentes de hardware e software para os softwares TruCluster versão 5.0 Além disso, são incluídos capítulos para descrever comoconfigurar egerenciar um Ambiente de Servidor Disponível (ASE), como monitorar o cluster e como escrever e manter os scripts de ação. O curso apresenta uma visão geral do Oracle Parallel Server em um ambiente TruCluster. São incluídas atividades de laboratório para que os participantes possam reforçar a sua compreensão sobre os tópicos através da experiência prática. As atividades de laboratório são críticas para que a pessoa tenha odomíniodainstalação, configuração, teste e resolução de problemas das configurações do cluster.

#### **PúblicoAlvo**

Este curso foi criado para analistas de suporte, clientes e outras pessoas que tenham experiência no gerenciamento de um ambiente Compaq Tru64 UNIX e que precisem de instrução sobre a configuração e manutenção de clusters Compaq Tru64 UNIX, assim como sobre produtos emcamadase de terceiros.

#### **Pré-requisitos**

Para concluir este curso com êxito, o participante deveráser capazde:

• Instalar e gerenciar um sistema CompaqTru64UNIX

• Instalar produtos em camadas e registrarPAKs

• Resolver problemas no sistema operacional

• Conectar-se à rede TCP/IP e configurar os serviços de rede distribuída

•Configurar um sistema de Arquivos de Rede

• Configurar volumes lógicos com o Gerenciador de Armazenamento Lógico(LSM)

•Descrever ouso dossistemas RAID

Os participantes podem obter estas informações fazendo estes cursos da CompaqDigital

• Compaq Tru64 UNIX System Administration

• Compaq Tru64 UNIX Network Administration

•AdvFS, LSM,and RAID Configuration andManagement

#### **Ao concluir este curso, os participantes serãocapazes de:**

• Descrever os conceitos e componentes do produto do TruCluster Available Server e **TruCluster Production Server** 

•Instalar e configurar o hardware do **TruCluster** 

• Instalar e configurar o software do TruCluster emtodososnósmembro

•Configurar emanteros serviços

• Usar o Cluster Monitor para monitorar e manter os nós membros do cluster

• Identificar e resolver problemas relacionadosaocluster

#### **Benefícios proporcionados por este curso**

•Introdução aos produtos de software doTruCluster

•Introdução aos serviços internos do **TruCluster** 

• Instalação do hardware do **TruCluster** 

• Instalação do TruCluster e configuraçãodosmembros

•Como escrever e depurar scripts de ação

• Configuração dos serviços disponíveis

•Usodomonitorde clusters

• Manutenção do failover do **TruCluster** 

• Resolução de problemas das configuraçõesdoTruCluster

•VisãogeraldoOPScom oTruCluster